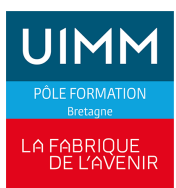

## **BUREAUTIQUE**

# **WORD : Les bases**

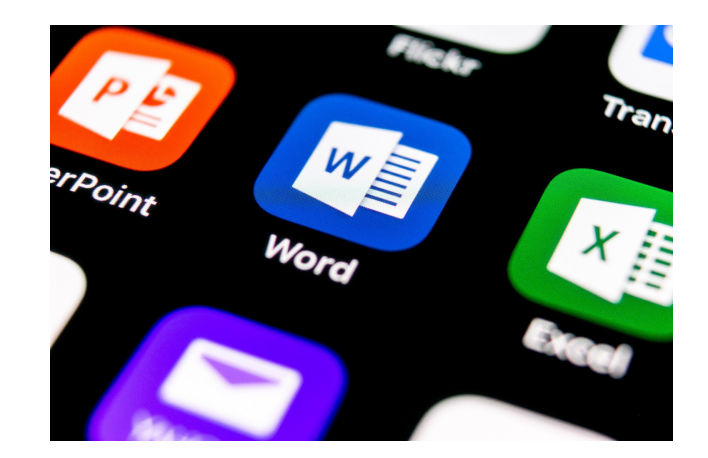

Date de dernière mise à jour <sup>14</sup> mai 2024

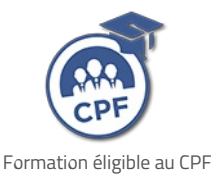

# **Durée et organisation**

Durée 2 jours

## **Lieu | Date**

Au moins une session de formation est proposée chaque année, sur au moins l'un de nos sites en Bretagne : Brest, Bruz/Rennes, Lorient, Plérin/Saint-Brieuc, Quimper, Redon, Vitré.

# **Objectif de la formation**

À l'issue de la formation, les stagiaires devront être capables de :

- Acquérir les techniques de base permettant d'élaborer un document sur Word
- Etre capable de construire un tableau et de le mettre en forme
- Savoir mettre en forme un document de quelques pages

# **Programme**

#### **Travailler sur Word**

Lancer et quitter le logiciel

## **Admission**

### **Public**

Tous publics : salariés, demandeurs d'emploi, ...

### **Pré-requis d'entrée en formation**

- Utilisateur potentiel de Word
- Maîtriser les bases de la micro-informatique

# **Modalités et délais d'accès**

### **Modalités**

Inscription et signature de la convention de formation

#### **Délais d'accès**

Formation proposée pour minimum 1 session par an. Les inscriptions sont acceptées jusqu'à la semaine précédent le démarrage de la formation.

#### **Parcours adaptés**

Adaptation possible du parcours selon profil du stagiaire

#### **Handicap**

Formation ouverte aux personnes en situation de handicap (moyens de compensation à étudier avec le référent handicap du centre). En savoir +, contacter notre référent handicap : **[ICI](http://www.formation-industrie.bzh/pole-formation-bretagne/notre-demarche-handicap)**

- Identifier les éléments de la fenêtre de travail
- **Les différents affichages**

#### **Concevoir un document**

- Créer, ouvrir, enregistrer et fermer le document
- Saisir le texte
- **Corriger le document**
- Imprimer le document

#### **Mettre en forme le document**

- **Enrichir les caractères**
- **Enrichir les paragraphes**
- **Encadrer et tramer du texte**
- Utiliser les tabulations
- Les listes à puces et les listes numérotées
- Reproduire une mise en forme

#### **Mettre en page le document**

- Utiliser les en-têtes et pieds de page
- Déplacer copier des blocs de textes

#### **Insérer un tableau dans un document**

- **Créer un tableau**
- Mettre en forme un tableau
- **Mettre en page un tableau**
- Insérer un tableau créé avec Excel dans Word
- Le tableau comme outil de présentation

#### **Travailler sur un document de plusieurs pages**

- Définir la notion de section
- Créer une section pour modifier marges et orientation de la page
- Utiliser les outils graphiques
- Utiliser les outils de dessin
- Insérer un objet, une image
- Mettre en forme un objet
- Habillage de l'objet

# **Indicateurs de performance**

**Satisfaction stagiaire :**

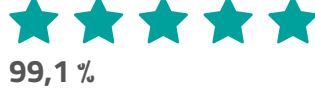

Nombre d'apprenants formés : 229 stagiaires formés en 2023 en Gestion │Comptabilité │Bureautique

Pour obtenir des données précises, merci de contacter notre servic[eQualité.](mailto:qualite@formation-industrie.bzh)

Indicateurs mis à jour le 15/05/2024

### **Coût**

 $520 \text{ } \in H$ T

## **Modalités et moyens pédagogiques**

#### **Méthodes pédagogiques**

Formation en présentiel avec alternance d'apports théoriques et de mises en situations pratiques pour ancrer les apprentissages et/ou en distanciel pour certains modules.

#### **Moyens pédagogiques**

Salles de formation équipées et plateaux techniques adaptés et aménagés d'équipements spécifiques.

#### **Équipe pédagogique**

Formateurs experts titulaires au minimum d'un BAC+2/+4 et/ou d'une expérience professionnelle d'au moins 5 ans dans le domaine, professionnels du métier, responsable de formation, direction de centre, conseillers formations, référent handicap, équipe administrative

## **Modalités d'évaluation et d'examen**

#### **Démarche pédagogique**

Le formateur réalise les apports théoriques et propose aux stagiaires des exercices d'application.

Chaque participant dispose d'un micro-ordinateur. Une documentation est remise à chacun. Les contenus et démarches sont validés par notre référent bureautique.

#### **Modalités d'évaluation**

- $E$  Exercices pratiques
- Test réalisé sur la plateforme TOSA

## **Validation**

- Remise d'une attestation de compétences
- À l'issue de la formation, la certification TOSA est proposée

## **Contacts**

Contactez votre conseiller•ère inter :

- DPT 22-29 |Nadia LE [CHANU](mailto:nadia.lechanu@formation-industrie.bzh?subject= Demande d)| 02 96 58 69 86
- DPT 35-56 |Corinne [PRIGENT](mailto:corinne.prigent@formation-industrie.bzh?subject= Demande d) | 02 96 58 07 27
- Vitré | Katia [CANTIN](mailto:katia.cantin@formation-industrie.bzh?subject= Demande d) | 02 99 74 11 89